# **3GPP TSG-CN Meeting #24 NP-040241 NP-040241 2nd – 4th June 2004. Seoul, Korea.**

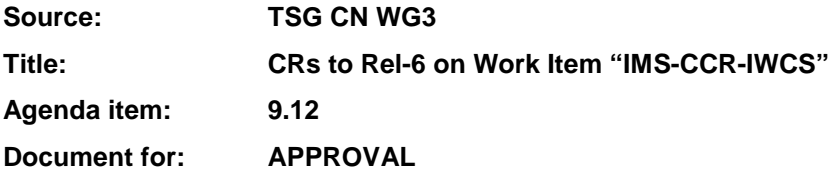

## **Introduction:**

This document contains 4 CRs to Rel-6 on Work Item "IMS-CCR-IWCS" that have been agreed by TSG CN WG3, and are forwarded to TSG CN Plenary for approval.

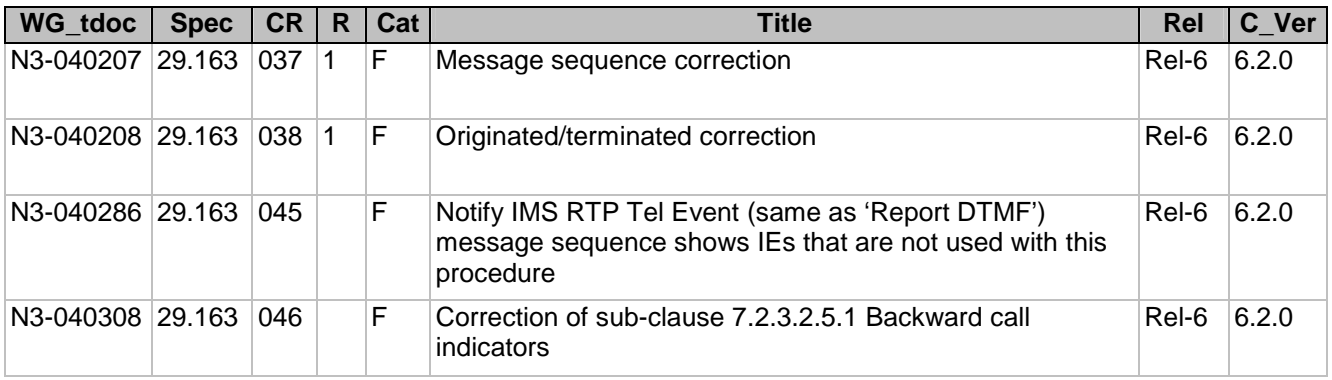

# **3GPP TSG-CN WG3 Meeting #31bis N3-040207 Sophia Antipolis, France, 29th March- 2nd April 2004.**

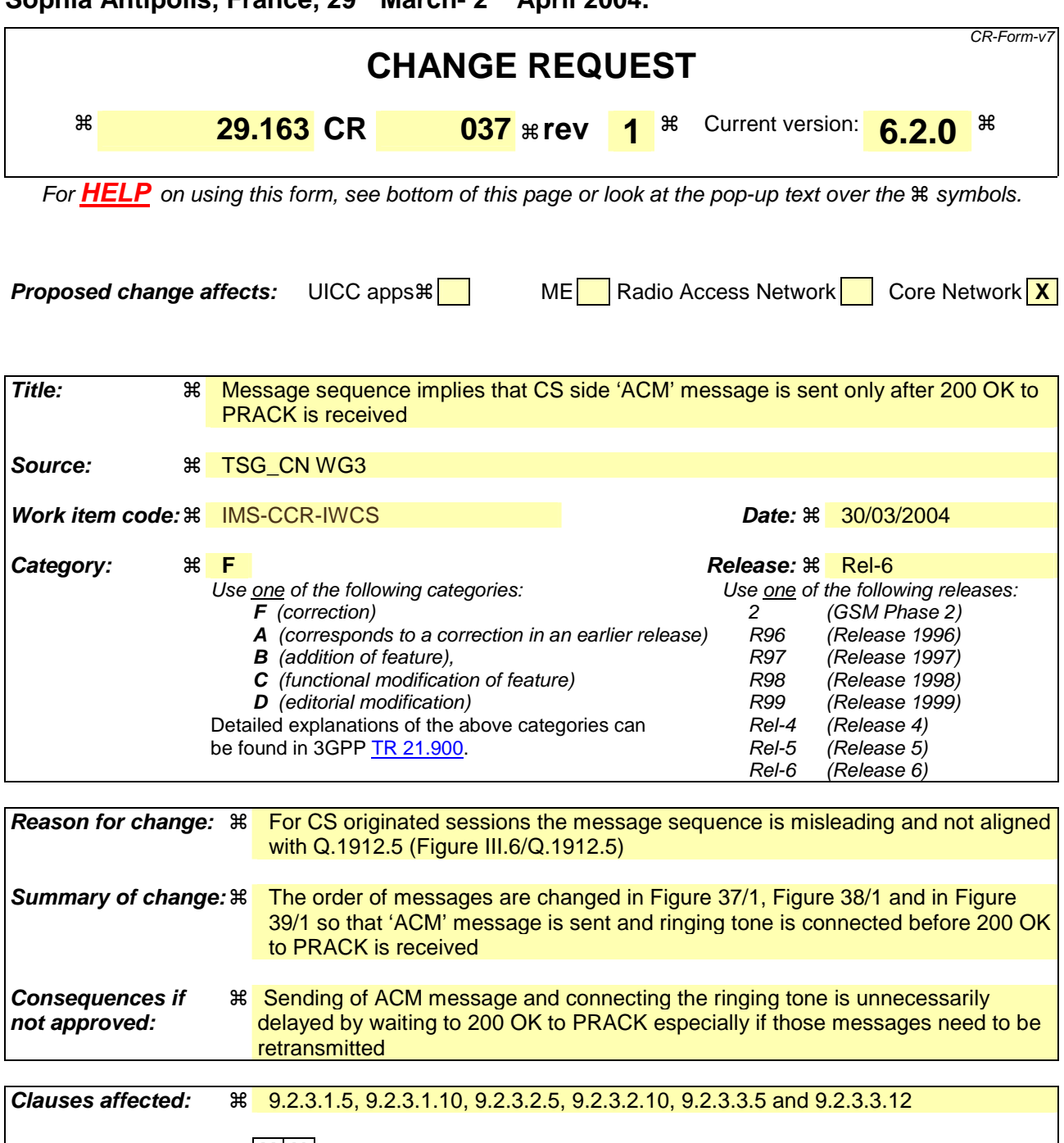

**Y N Other specs**  $\mathbb{R}$  | **X** | Other core specifications # **affected: X X** Test specifications **X** O&M Specifications **Other comments:** !

### **How to create CRs using this form:**

Comprehensive information and tips about how to create CRs can be found at http://www.3gpp.org/specs/CR.htm. Below is a brief summary:

- 1) Fill out the above form. The symbols above marked  $\#$  contain pop-up help information about the field that they are closest to.
- 2) Obtain the latest version for the release of the specification to which the change is proposed. Use the MS Word "revision marks" feature (also known as "track changes") when making the changes. All 3GPP specifications can be

downloaded from the 3GPP server under *ftp://ftp.3gpp.org/specs/* For the latest version, look for the directory name with the latest date e.g. 2001-03 contains the specifications resulting from the March 2001 TSG meetings.

3) With "track changes" disabled, paste the entire CR form (use CTRL-A to select it) into the specification just in front of the clause containing the first piece of changed text. Delete those parts of the specification which are not relevant to the change request.

### First modified Section

# 9.2.3.1.5 Called party alerting

The MGCF shall request the IM-MGW to provide an awaiting answer indication (ringing tone) to the calling party using the Send Tone procedure (signals  $2\frac{1}{2}$  20 and  $2\frac{2}{2}$  in figure 37), when the first of the following conditions is satisfied:

- the MGCF receives a 180 Ringing message
- Timer T  $i/w_1$  expires
- Timer T  $i/w_2$  expires

Next modified Section

# 9.2.3.1.10 Message sequence chart

Figure 37 shows the message sequence chart for the CS network originating session with BICC forward bearer establishment. In the chart the MGCF requests the seizure of the IM CN subsystem side termination and CS network side bearer termination. When the MGCF receives an answer indication, it requests the IM-MGW to both-way throughconnect the terminations

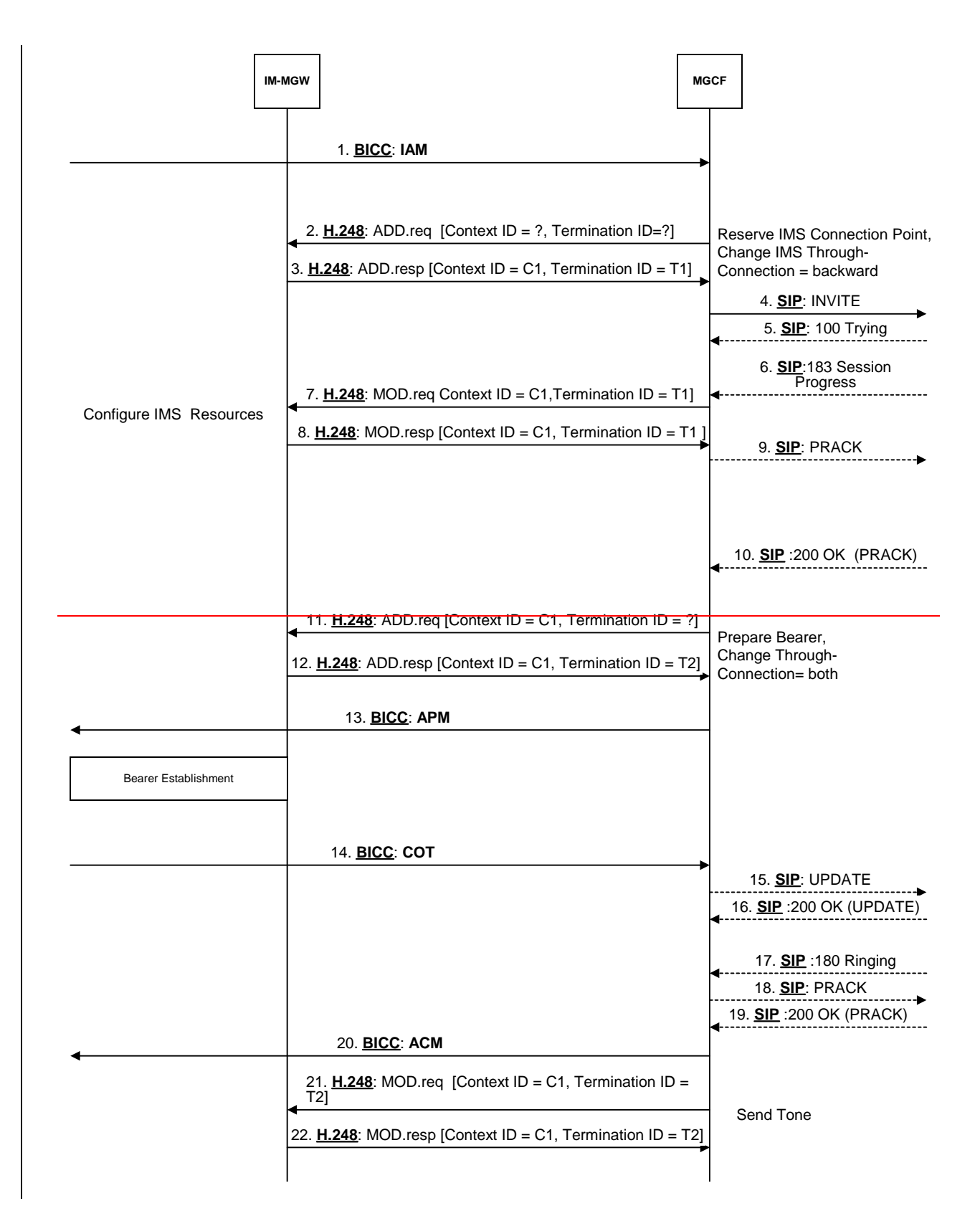

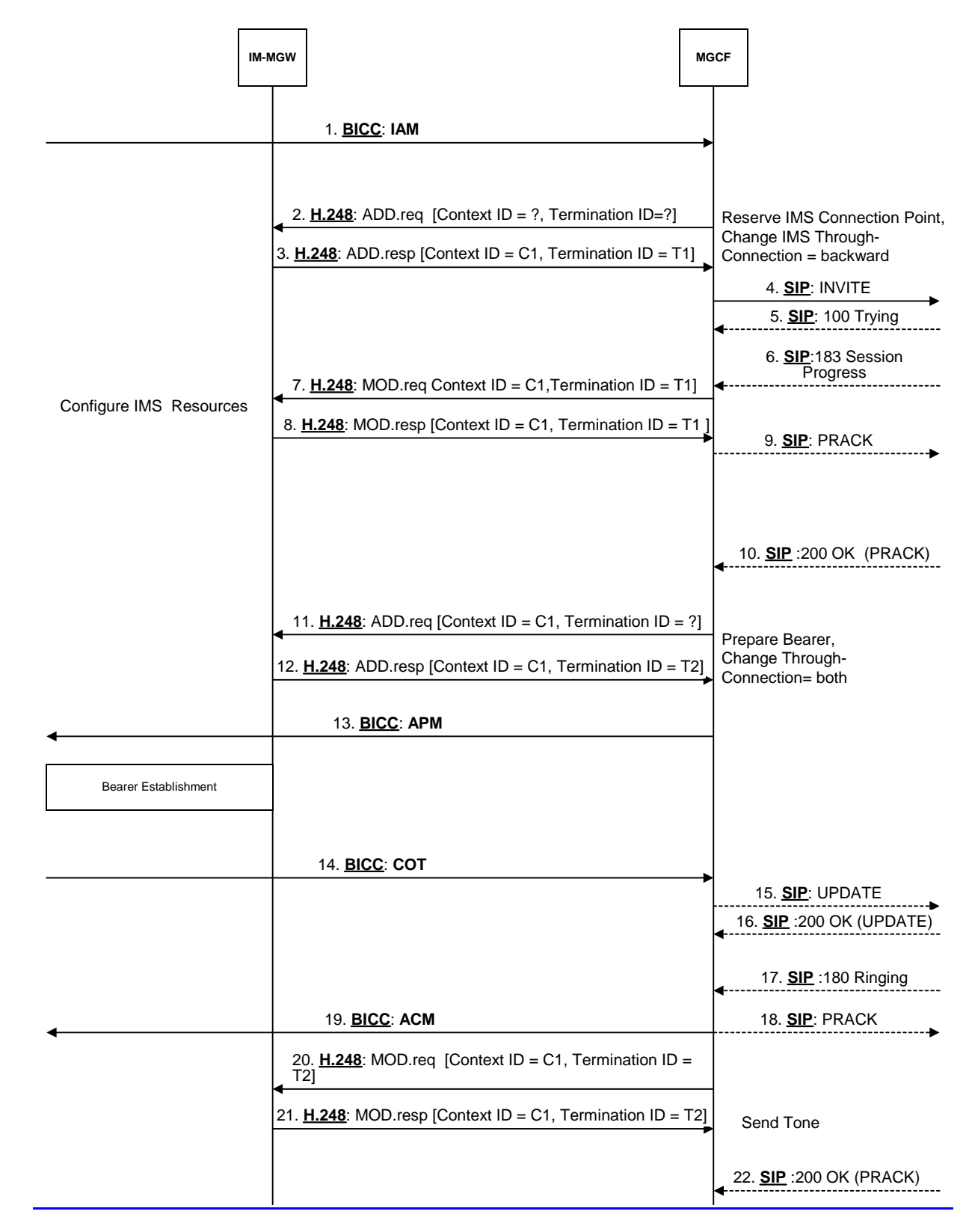

# **Figure 37/1: Basic CS Network Originating Session, Forward Bearer Establishment (message sequence chart)**

Third modified Section

# 9.2.3.2.5 Called party alerting

The MGCF shall request the IM-MGW to provide an awaiting answer indication (ringing tone) to the calling party using the Send Tone procedure (signals  $\frac{20-19}{2}$  and  $\frac{21-20}{2}$  in figure 38), when the first of the following conditions is satisfied:

- the MGCF receives a 180 Ringing message,
- Timer T  $i/w_1$  expires,
- Timer T  $i/w_2$  expires.

Next modified Section

## 9.2.3.2.10 Message sequence chart

Figure 38 shows the message sequence chart for the CS network originating session with BICC backward bearer establishment. In the chart the MGCF requests seizure of the IM CN subsystem side termination and CS network side bearer termination. When the MGCF receives an answer indication, it requests the IM-MGW to both-way throughconnect the terminations.

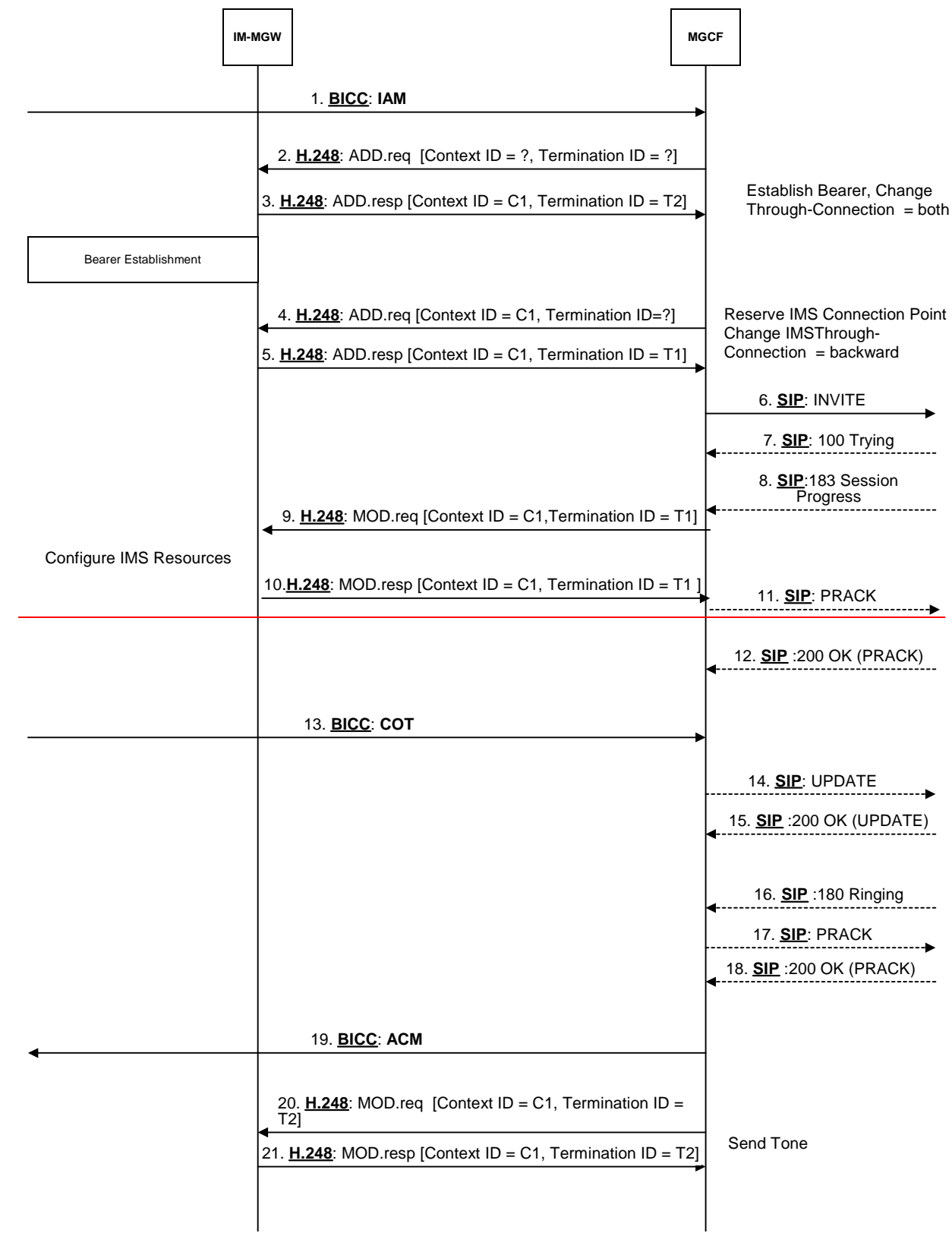

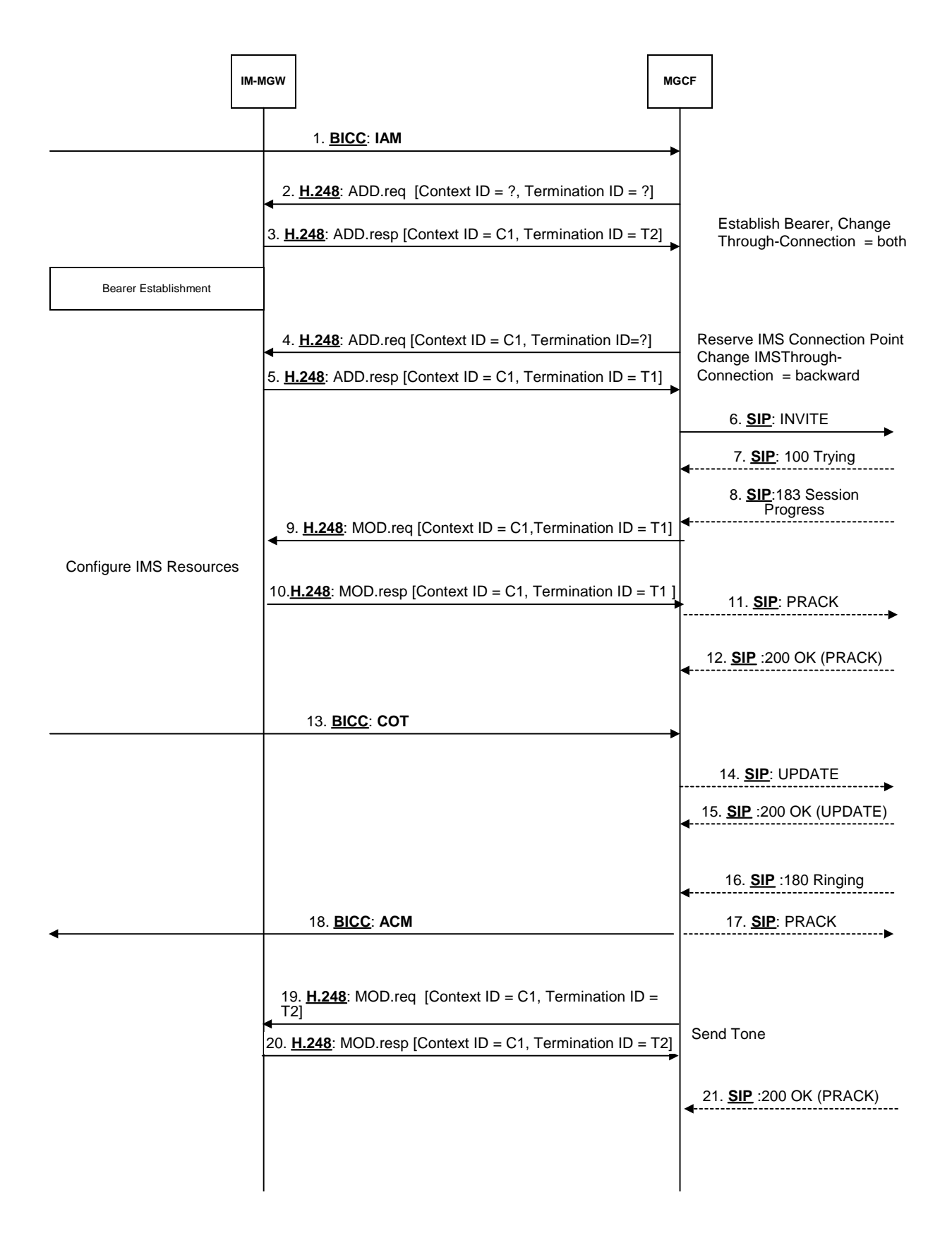

## **Figure 38/1: Basic CS Network Originating Session, BICC Backward Bearer Establishment (message sequence chart)**

## Next modified Section

# 9.2.3.3.5 Called party alerting

The MGCF shall request the IM-MGW to provide an awaiting answer indication (ringing tone) to the calling party using the Send TDM Tone procedure (signals  $20-19$  and  $2120$  in figure 39), when the first of the following conditions is satisfied:

- the MGCF receives a 180 Ringing message
- Timer T  $i/w_1$  expires
- Timer T  $i/w_2$  expires

#### Next modified Section

# 9.2.3.3.12 Message sequence chart

Figure 39 shows the message sequence chart for the CS network originating Session with ISUP. In the chart the MGCF requests seizure of the IM CN subsystem side termination and CS network side bearer termination. When the MGCF receives an answer indication, it requests the IM-MGW to both-way through-connect the terminations. The MGCF may request the possible activation of the voice processing functions for the terminations.

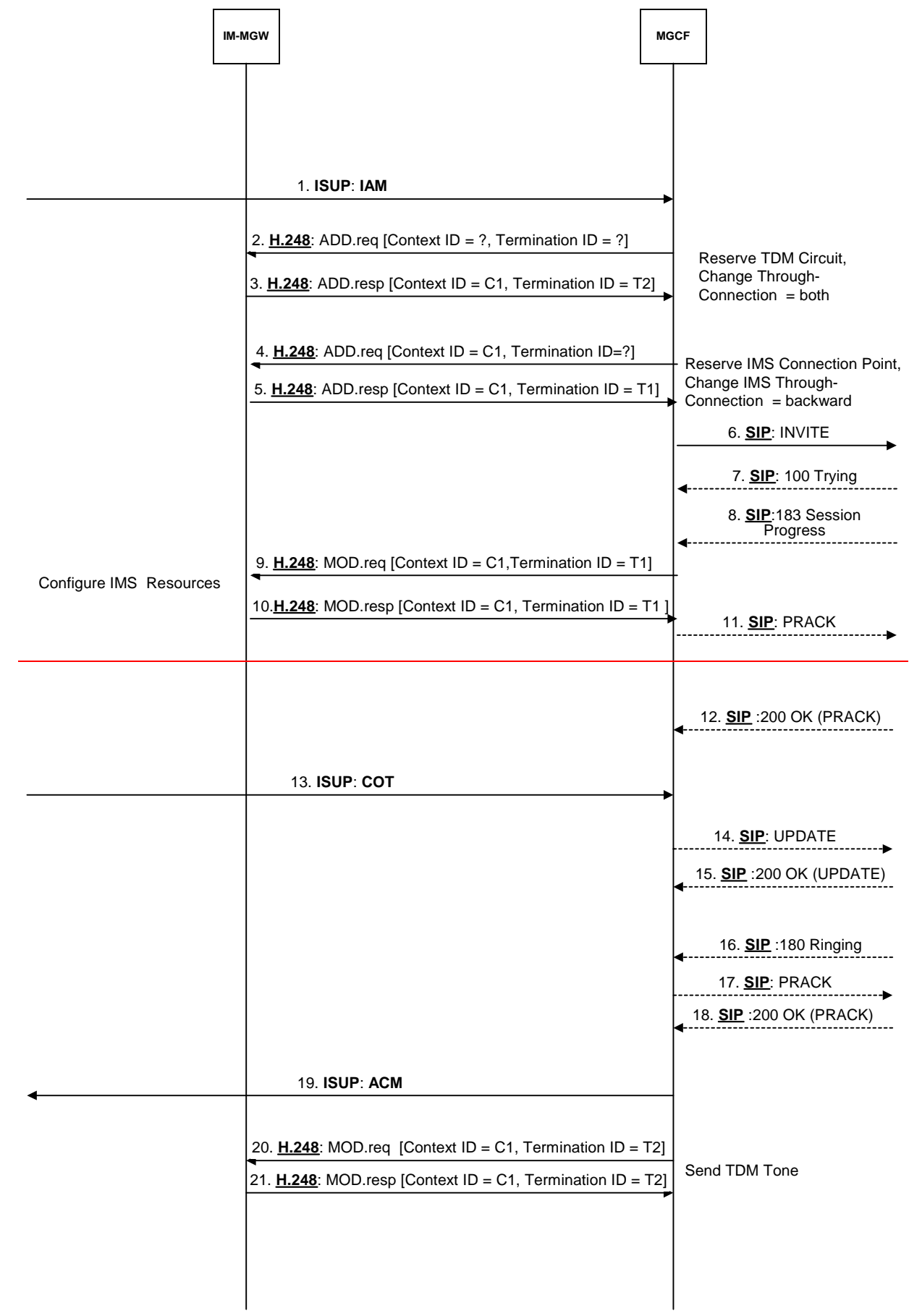

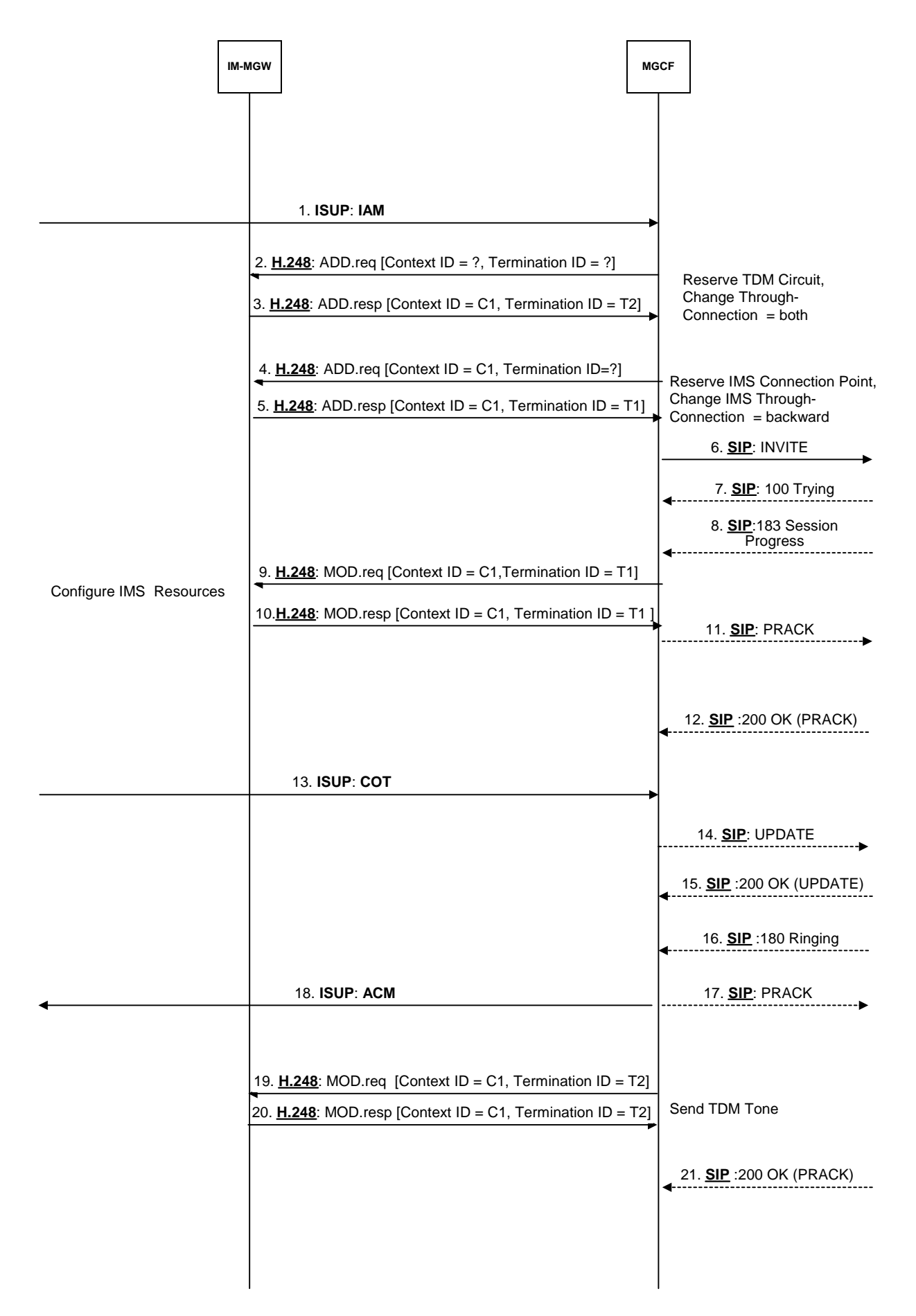

**Figure 39/1: Basic CS Network Originating Session, ISUP (message sequence chart)**

# **3GPP TSG-CN WG3 Meeting #31bis N3-040208 N3-040208 Sophia Antipolis, France, 29th March- 2nd April 2004.**

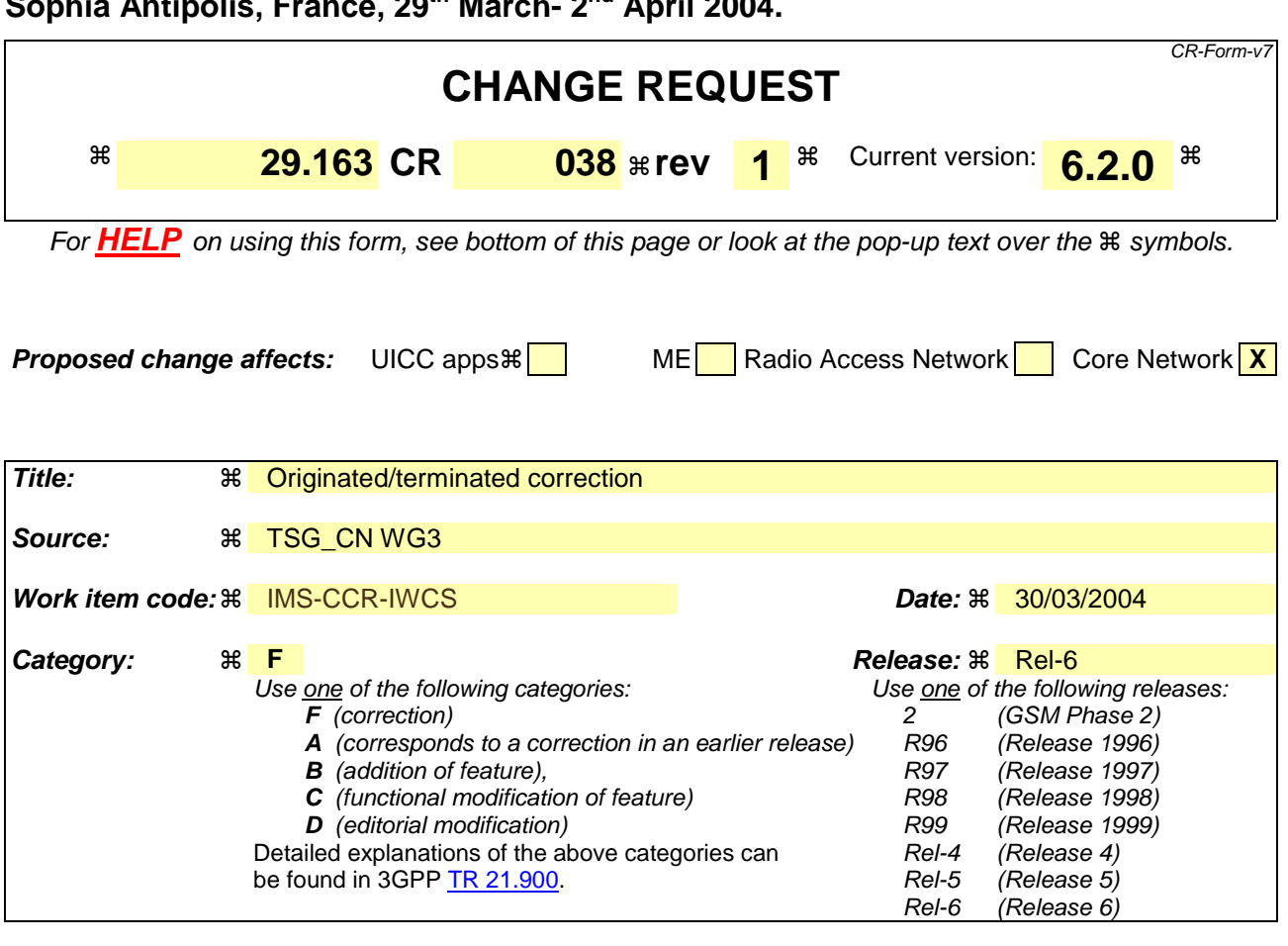

**Reason for change:**  $\mathbb{R}$  The originating/terminated procedures have been mixed in some subclauses. **Summary of change:** ! Originating/terminated case has been corrected. **Consequences if not approved:**   $\%$  Misleading information causing interpretation problems. **Clauses affected:**  $\frac{12}{12}$  9.2.8.1 and 9.2.8.2

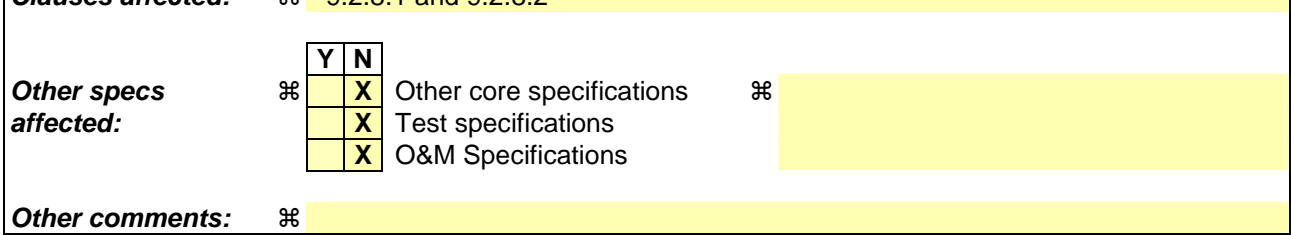

### **How to create CRs using this form:**

Comprehensive information and tips about how to create CRs can be found at http://www.3gpp.org/specs/CR.htm. Below is a brief summary:

- 1) Fill out the above form. The symbols above marked  $\frac{1}{2}$  contain pop-up help information about the field that they are closest to.
- 2) Obtain the latest version for the release of the specification to which the change is proposed. Use the MS Word "revision marks" feature (also known as "track changes") when making the changes. All 3GPP specifications can be downloaded from the 3GPP server under ftp://ftp.3gpp.org/specs/ For the latest version, look for the directory name with the latest date e.g. 2001-03 contains the specifications resulting from the March 2001 TSG meetings.
- 3) With "track changes" disabled, paste the entire CR form (use CTRL-A to select it) into the specification just in front of the clause containing the first piece of changed text. Delete those parts of the specification which are not relevant to the change request.

First modified Section

# 9.2.8.1 Sending DTMF digits out-of-band to CS CN (BICC)

For the IM CN subsystem originating terminated session, the MGCF shall use the "Configure IMS Resources" procedure as described in Clause 9.2.32. For the IM CN subsystem terminated originating session, the MGCF shall use the "Reserve IMS Connection Point and Configure Remote Resources" procedure as described in Clause 9.2.23. If DTMF is supported, the MGCF shall include "telephone event" along with the selected speech codecs within the "local IMS resources" Parameter of these procedures. The same termination shall be used to receive DTMF and speech of the same call.

Furthermore, the MGCF shall use the "Detect IMS RTP Tel Signal" procedure to request the MGW to detect incoming telephone events from the IMS and notify the MGCF about the detected events. The MGW shall use the "Notify IMS RTP Tel Event" procedure for this notification. The termination used to receive DTMF shall be placed in the same context used for the speech of the same call. If the IM-MGW received a "Detect IMS RTP Tel Event" procedure for a termination, the IM-MGW shall not forward inband to the CS network any DTMF received at this termination.

Figure 48 shows the message sequence chart when DTMF digits are received from the IM CN subsystem in the RTP payload. For the first digit, the received RTP message contains all information including the duration and only a single notification is received. For the second digit, the start and the end of the DTMF digit are notified separately.

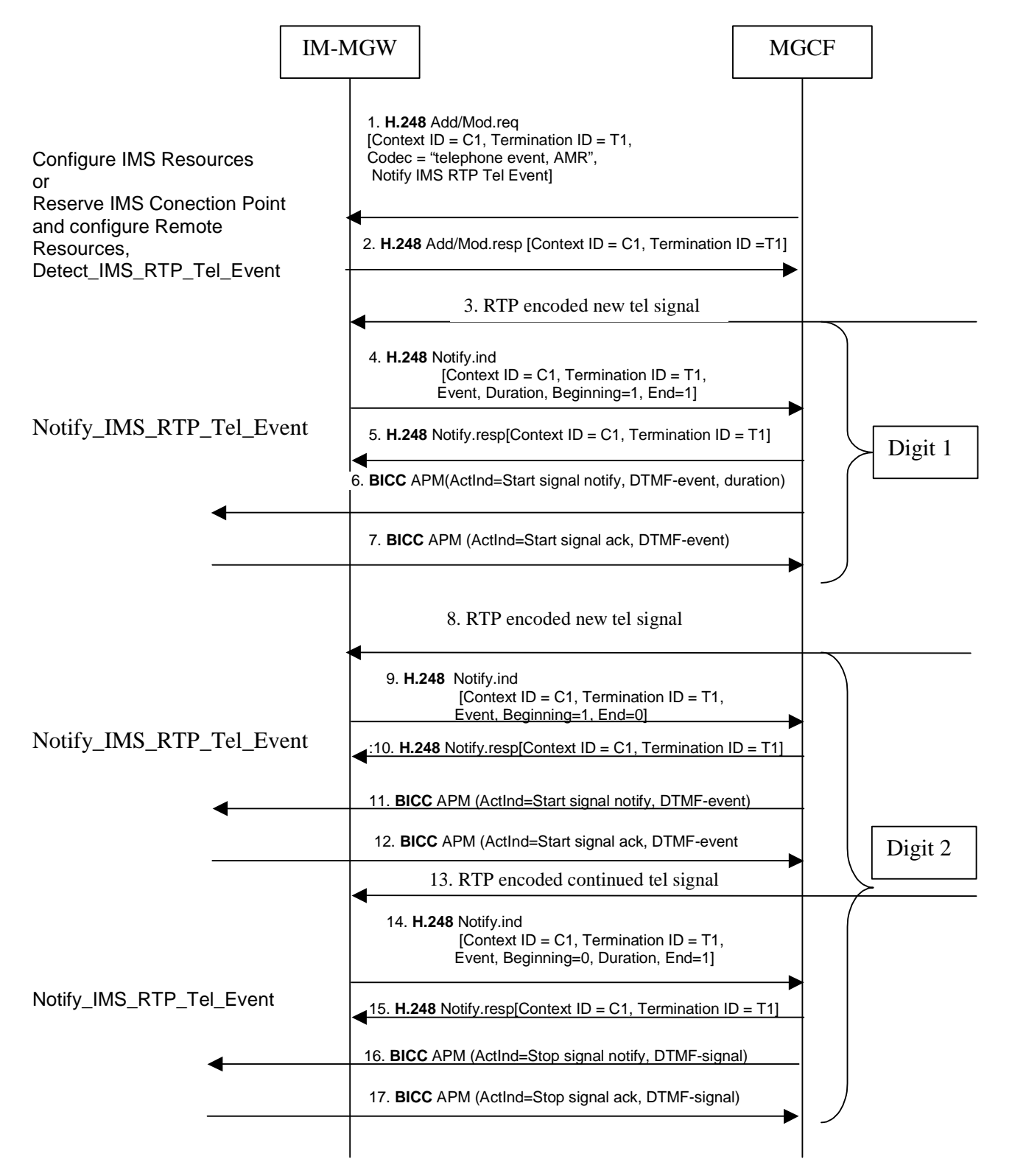

# **Figure 48: Activation of notification of DTMF digits received in RTP and examples of sending the digits out-of-band to CS CN (message sequence chart)**

# 9.2.8.2 Sending DTMF digits inband to CS CN (ISUP or BICC)

For the IM CN subsystem originating terminated session, the MGCF shall use the "Configure IMS Resources" procedure as described in Clause 9.2.32. For the IM CN subsystem terminated originating session, the MGCF shall use the "Reserve IMS Connection Point and Configure Remote Resources" procedure as described in Clause 9.2.23. If DTMF is supported, the MGCF shall include "telephone event" along with the selected speech codecs within the "local IMS resources" Parameter of these procedures to request the MGW to detect incoming telephone events and transform

them into speech signals on the CS side. The same termination shall be used to receive DTMF and speech of the same call.

Figure 49 shows the message sequence chart to configure the IM-MGW to receive DTMF detection on the IMS side and transfer the DTMF inband on the CS side.

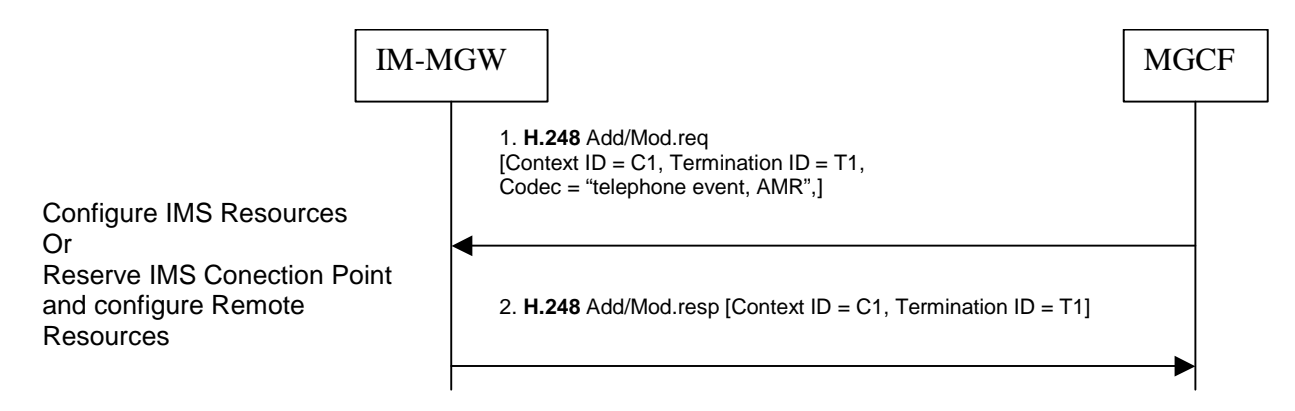

## **Figure 49: Activation of processing of DTMF digits received in RTP for sending the digits inband to CS CN (message sequence chart)**

# **3GPP TSG-CN WG3 Meeting #32 N3-040286 Zagreb, Croatia, 10th May- 14th May 2004.**

**Other comments: 制** 

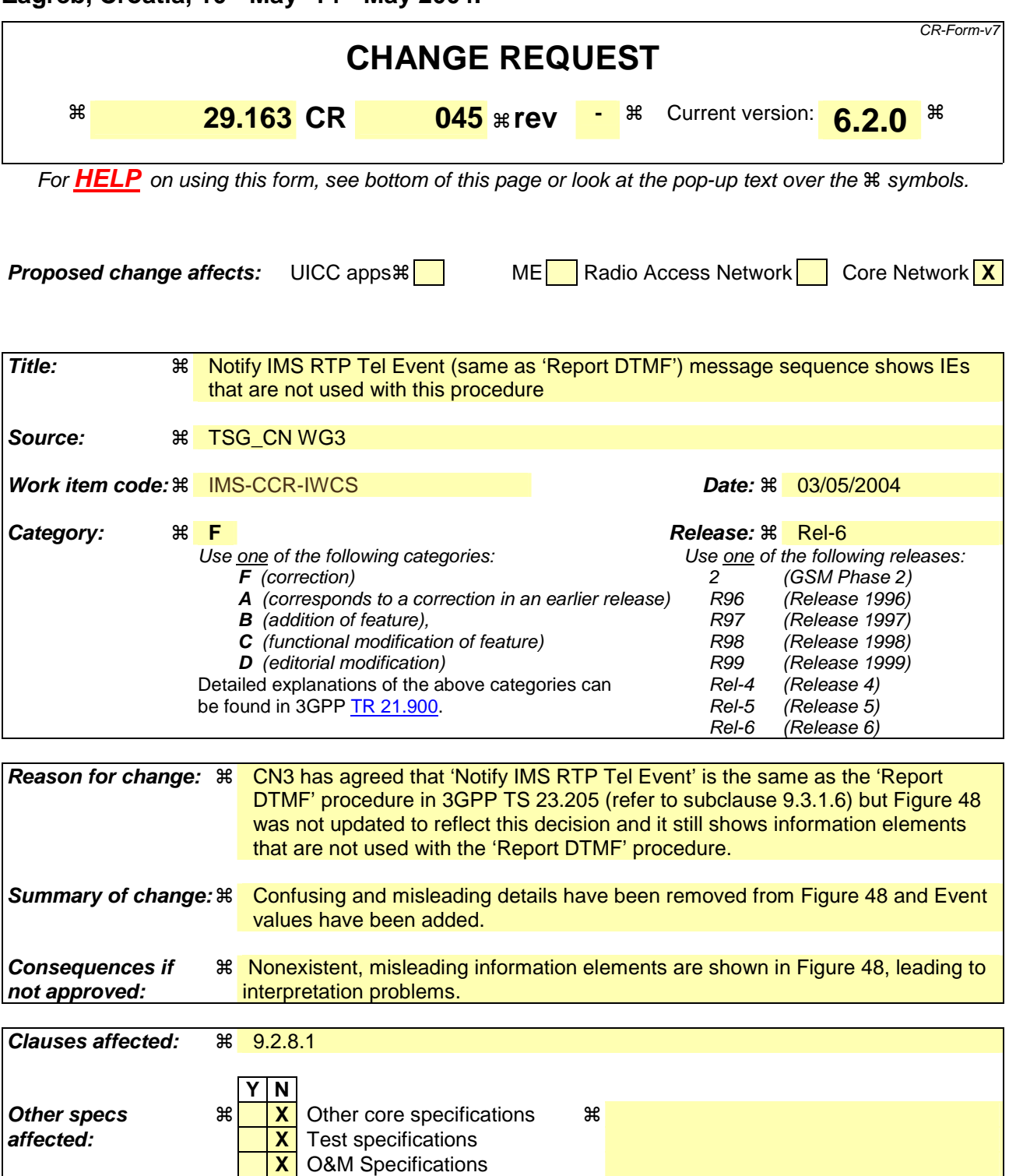

**CR page 1** 

First modified Section

# 9.2.8.1 Sending DTMF digits out-of-band to CS CN (BICC)

For the IM CN subsystem originating session , the MGCF shall use the "Configure IMS Resources" procedure as described in Clause 9.2.2. For the IM CN subsystem terminated session , the MGCF shall use the "Reserve IMS Connection Point and Configure Remote Resources" procedure as described in Clause 9.2.3. If DTMF is supported, the MGCF shall include "telephone event" along with the selected speech codecs within the "local IMS resources" Parameter of these procedures. The same termination shall be used to receive DTMF and speech of the same call.

Furthermore, the MGCF shall use the "Detect IMS RTP Tel Signal" procedure to request the MGW to detect incoming telephone events from the IMS and notify the MGCF about the detected events. The MGW shall use the "Notify IMS RTP Tel Event" procedure for this notification. The termination used to receive DTMF shall be placed in the same context used for the speech of the same call. If the IM-MGW received a "Detect IMS RTP Tel Event" procedure for a termination, the IM-MGW shall not forward inband to the CS network any DTMF received at this termination.

Figure 48 shows the message sequence chart when DTMF digits are received from the IM CN subsystem in the RTP payload. For the first digit, the received RTP message contains all information including the duration and only a single notification is received. For the second digit, the start and the end of the DTMF digit are notified separately.

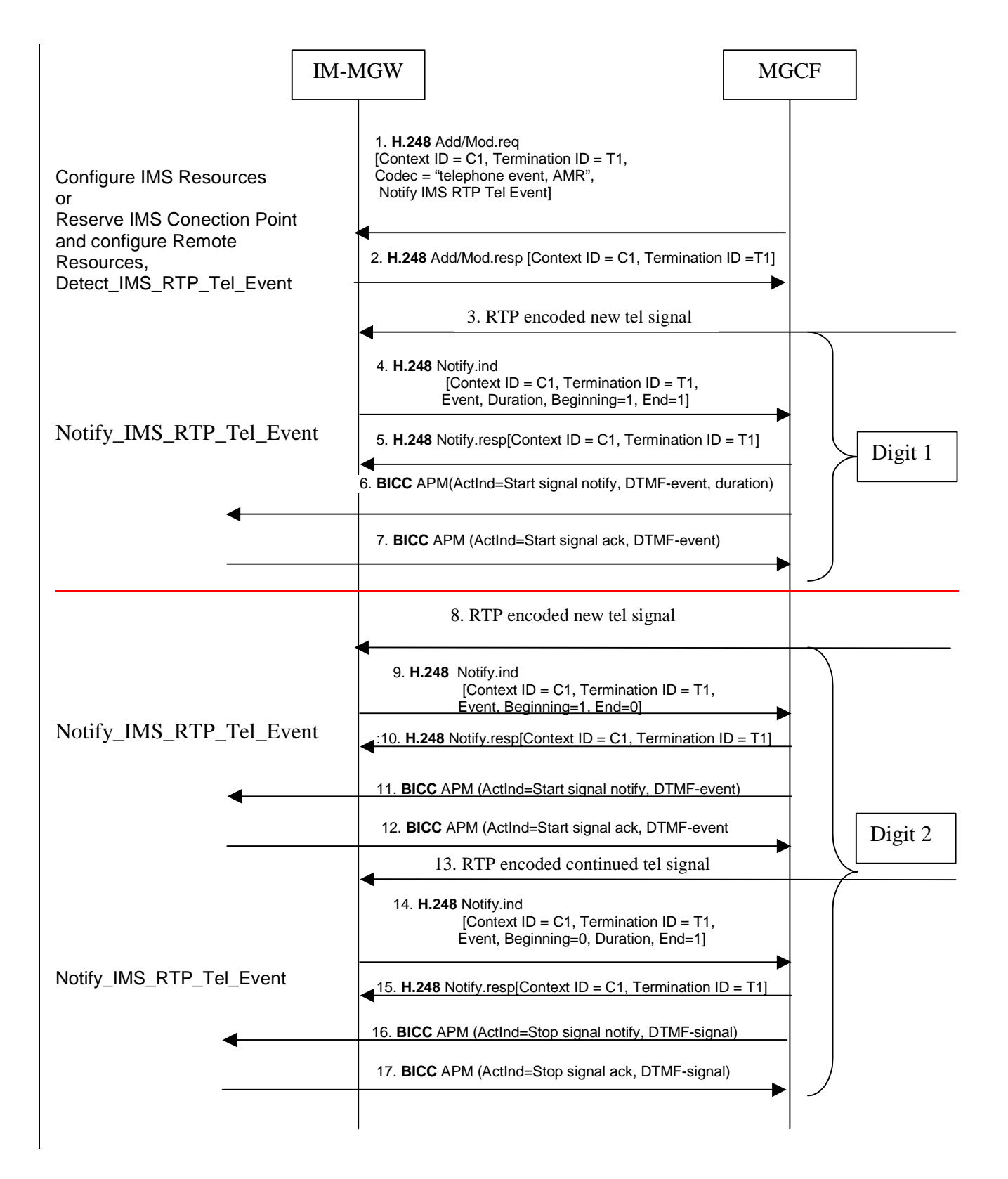

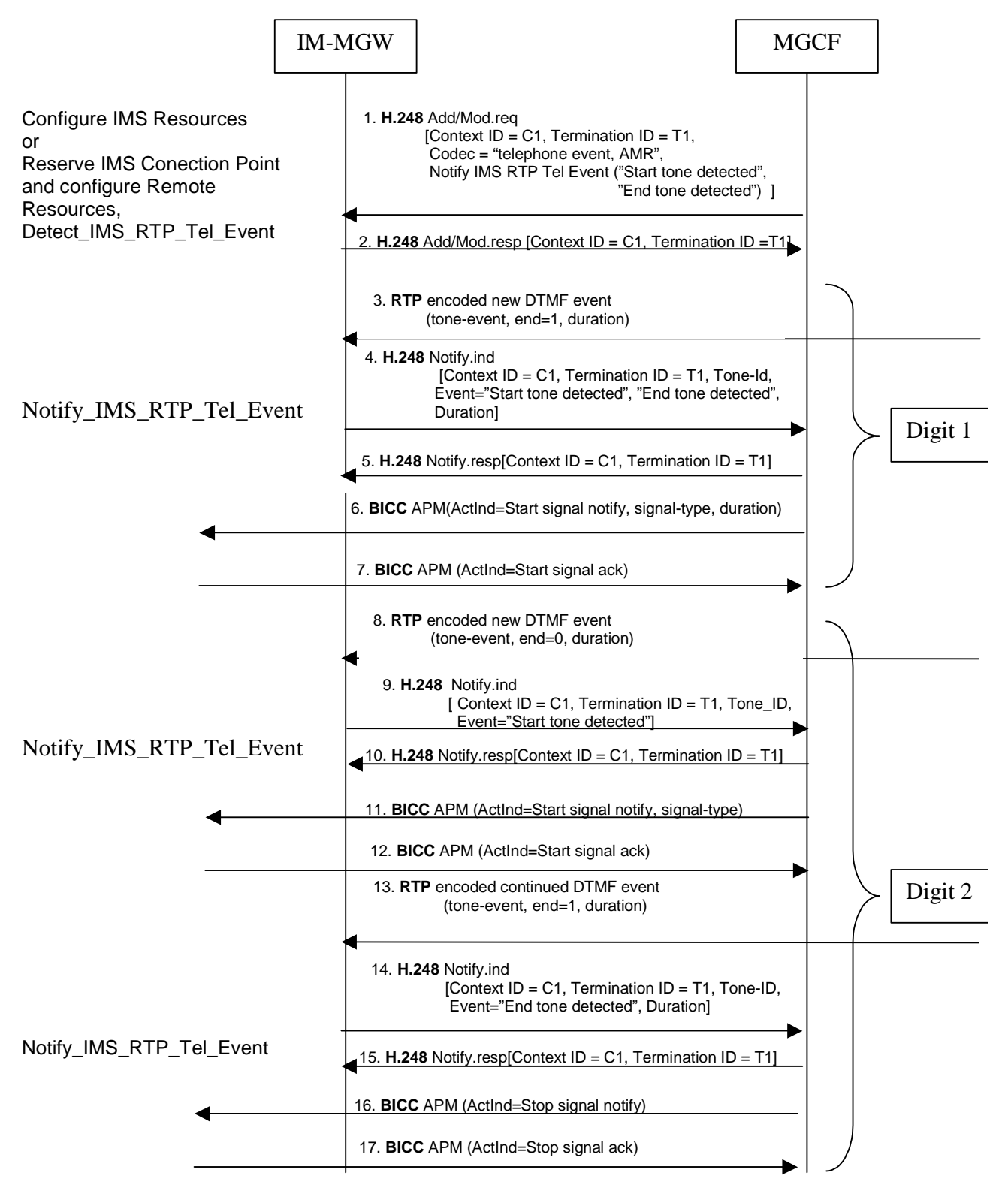

**Figure 48: Activation of notification of DTMF digits received in RTP and examples of sending the digits out-of-band to CS CN (message sequence chart)** 

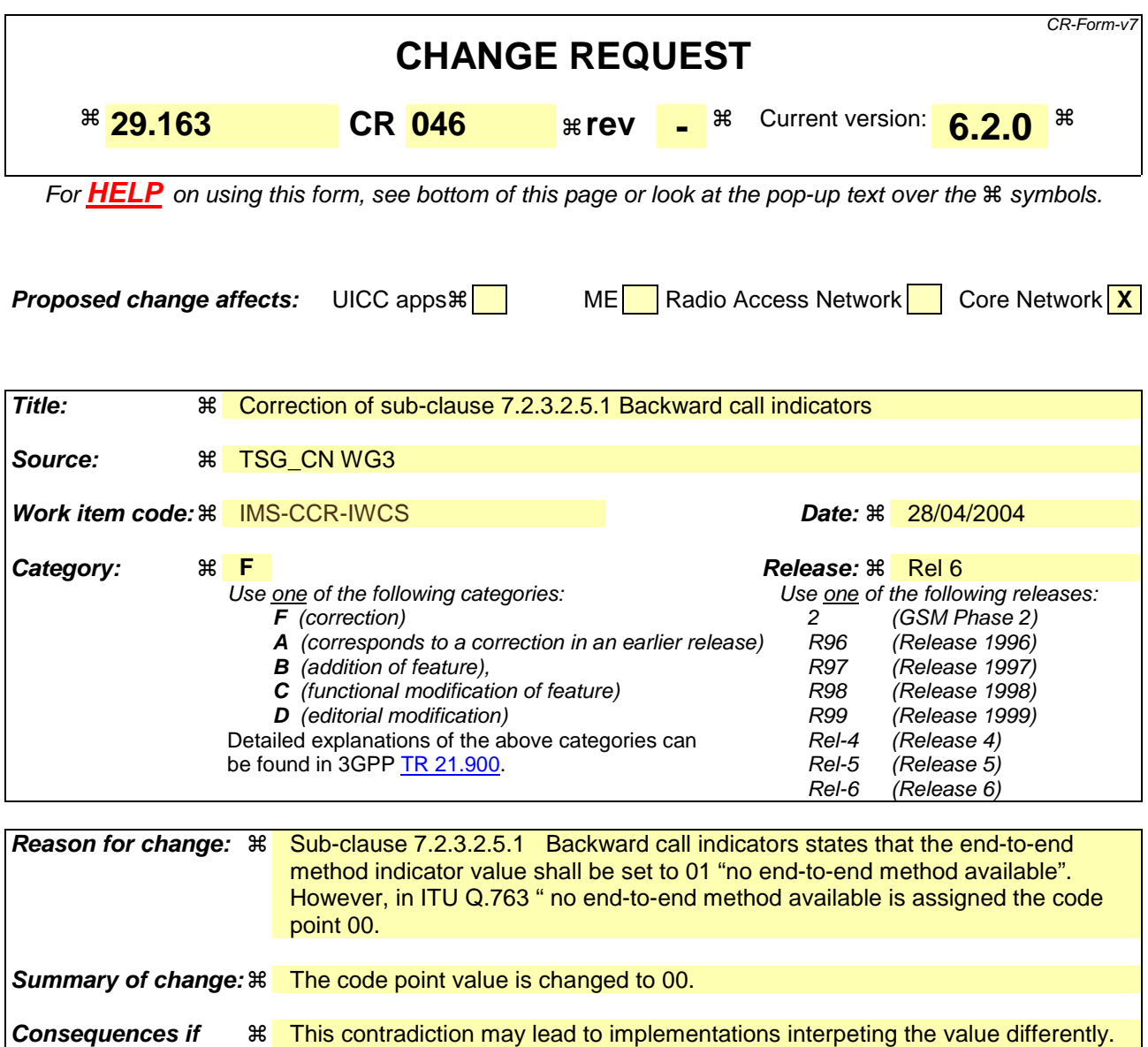

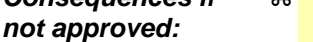

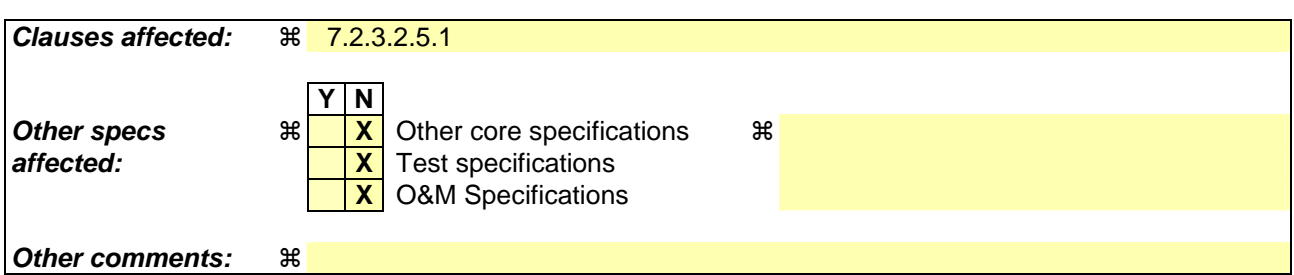

### **How to create CRs using this form:**

Comprehensive information and tips about how to create CRs can be found at http://www.3gpp.org/specs/CR.htm. Below is a brief summary:

- 1) Fill out the above form. The symbols above marked  $\frac{1}{2}$  contain pop-up help information about the field that they are closest to.
- 2) Obtain the latest version for the release of the specification to which the change is proposed. Use the MS Word "revision marks" feature (also known as "track changes") when making the changes. All 3GPP specifications can be downloaded from the 3GPP server under ftp://ftp.3gpp.org/specs/ For the latest version, look for the directory name with the latest date e.g. 2001-03 contains the specifications resulting from the March 2001 TSG meetings.

3) With "track changes" disabled, paste the entire CR form (use CTRL-A to select it) into the specification just in front of the clause containing the first piece of changed text. Delete those parts of the specification which are not relevant to the change request.

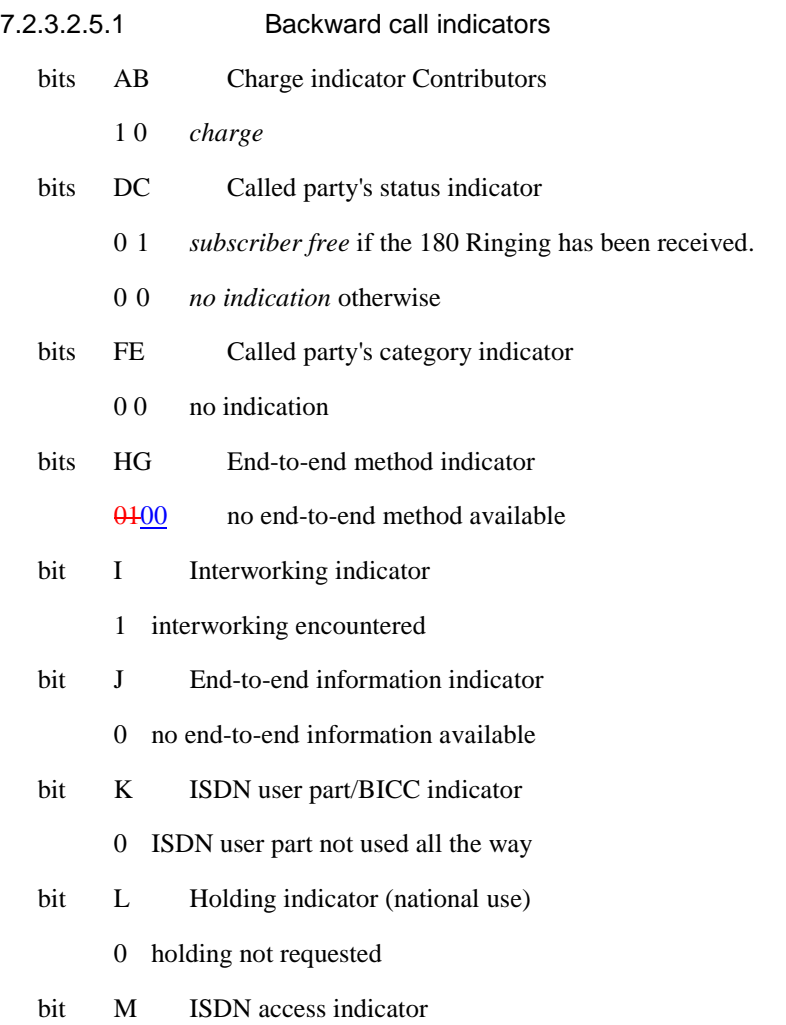

0 terminating access non-ISDN